## 2**. . .** の散歩道

## **2.1** 関数

数学に関数は付きものである。関数は特別難しいものではない。記述の仕方に慣れさえすれば、 関数はむしろ便利で使いやすいのである。

関数 *f*(*x*) = *x* <sup>2</sup> があるとする。これは、*f* という名の関数に (何がし) <sup>2</sup> の機能を持たせている。 そのため関数 *f* に 5 を与えると、25 という値が返ってくるのだ。また関数 *g*(*x*) = 2*<sup>x</sup>* は、*g* という 名の関数に 2 (何がし) の機能を持たせている。よって関数 *g* に 10 を与えると、1024 という値が返っ てくるのだ。

ここでちょっと変な感じを持った人がいるだろうか? 私が関数 *f*, *g* と言ったことに対してだ。 だが、これでよい。*f*(*x*) と書くのは、関数 *f* が変数 *x* を使うことを明らかにするためなのだ。も し皆が皆、変数には *x* しか使わないと取り決めていたら、*f* = *x* 2 , *g* = 2*<sup>x</sup>* で十分である。しかし、 変数には *x* 以外の文字を使うことはよくあるし、変数が 2 個以上ある関数だってある。さらには文 字定数を利用する場合があることを思えば、関数名に続けて ( ) を付け加えることが不可欠なので ある。

関数の例をあとふたつ提示しよう。

最初は *f*(*x, y*) = *x* <sup>2</sup> *<sup>−</sup>* <sup>3</sup>*<sup>y</sup>* でどうだろう。関数 *<sup>f</sup>* は変数に *x, y* を使う。その結果返ってくるの が *x* <sup>2</sup> *<sup>−</sup>* <sup>3</sup>*<sup>y</sup>* で計算された値だ。だから *<sup>f</sup>*(5*,* 10) と書けば、*<sup>x</sup>* = 5, *<sup>y</sup>* = 10 を代入して計算した値 *−*5 が返ってくることになる。一般に数学で使う関数は、実数値を受け取って実数値を返すので、 *f*(0*.*8*,* 0*.*1) でも計算可能で 0*.*34 が返ってくる。

ふたつ目の関数は *g*(*x*) = *⌊x⌋* でどうだろう。見慣れない記号 *⌊ ⌋* はフロア記号と呼ばれる。フ ロア記号を簡単に説明すると、与えられた値を超えない整数のうち、最大のものを返す機能を持っ ている。むむ、難しい表現だ。具体的には *g*(3*.*14) と書けば 3 が返され、*g*(*−*3*.*14) と書けば *−*4 <sup>が</sup> 返されるのだ。いわゆる "切り捨て" である。フロア(floor)の名称から想像できるように、これ は建物の "床" を意味する。3*.*14 階という表現はおかしいが、3 階の部屋の中空に 3*.*14 階があると 思えば、その床は 3 階だから *⌊*3*.*14*⌋* = 3 とみなすのである。

フロアと対(つい)になる関数はシーリング(ceiling)と呼ばれ、*⌈x⌉* で表される。*⌈x⌉* は、*x* <sup>を</sup> 下回らない最小の整数である。具体的には *⌈*3*.*14*⌉* = 4、*⌈−*3*.*14*⌉* = *−*3 などである。**Python3** で利 用するときは、import math をした上で math.floor(3.14) や math.ceil(-3.14) と記述する。

いまふたつの関数を例に出してみたが、値を求めるためにする記述は、いずれも *f*(5*,* 10) や *g*(3*.*14) のように簡便だ。にもかかわらず *−*5 <sup>や</sup> 3 の値が返ってくるのは、裏方で *f* <sup>や</sup> *g* がせっせ と 5 <sup>2</sup> *<sup>−</sup>* <sup>3</sup> *<sup>×</sup>* <sup>10</sup> <sup>や</sup> *⌊*3*.*14*⌋* の計算をしているからである。また、*f*(3*,* 8) のように別の値を与えれば、 それに応じた値が返ってくる。これは、関数がする仕事がきちんと決められているからである。

何のことはない。関数とは、与えられた値を別の値に加工する手続きなのだ。

この道では指数関数を話題に取り上げる。それも、もっとも基本的な *f*(*x*) = 2*<sup>x</sup>* にしておこう。 しかしその前に、**Python3** における関数の仕組みを知るために、*x* の値を入力すると *x* <sup>2</sup> の値を表 示するスクリプトを書いておこう。

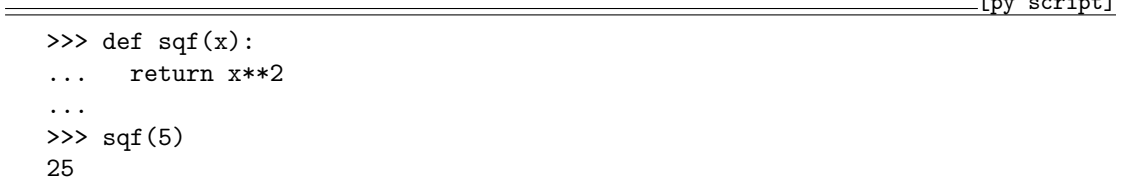

**Python3** の関数は def によって定義する。def sqf(x):と return x\*\*2 が **Python3** による、 関数 *f*(*x*) = *x* <sup>2</sup> の表現である。もう少し細かく分析すると、*f*(*x*) に当たるのが sqf(x) で、*x* <sup>2</sup> に 当たるのが x\*\*2 である。*x* の平方(square)を求める関数(function)の意味で、関数名を sqf と しただけだから、sqf の文字に特別な意味があるわけではない。また、関数もブロック単位で処理 されるので、":" をつけ忘れてはいけない。

数学では *f*(*x*) = *x* <sup>2</sup> の *x* に値が代入されたとき、右辺の *x* <sup>2</sup> により実質的な計算が行われ、答が 返ってくる。スクリプトも同じだ。関数 sqf(x) に具体的な値が代入されると、x\*\*2 により実質 的な計算が行われる。黙っていても値を返してくれないので、return 文を用いて値を返さなくて はならない。

関数の使い方は *f*(*x*) = *x* <sup>2</sup> の場合と同じだ。x に適当な数値を与えればよい。関数に与える x は 実数値も受け付けてくれる。

 $[$ py script]

 $[nn \text{ constant}]$ 

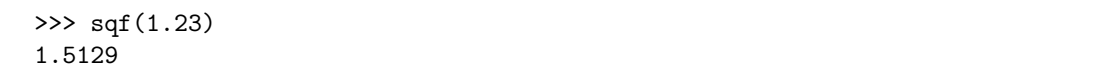

バージョンの違いで結果が 1.5128999999999999 のようになるかもしれない。**Python3** は内部

2

tmt's math page! 33

では 2 進数で計算を行っていて、それを素直に返せば 10 進数表示で誤差がでるのは道理だが、そんな ときは print sqf(1.23) とすれば 1.5129 と表示される。さもなくば、スクリプトの return x\*\*2 を print(x\*\*2) に変えてもかまわない。10 進数で有限の小数であっても 2 進数では無限小数にな ることはザラにある。コンピュータの特性には気をつけなければいけない。

これまで、数値を変えるだけで何度も同じ計算をしたいときは、while 1:構文と input 関数の 組み合わせでしのいできた。でも、関数を一度定義してしまえば、関数に与える数値を変えるだけ で、好きなだけ試すことができることに気づいただろう。そう、関数は再利用可能な部品のような ものである。もっとも、散歩中はファイルとして保存しないので、**Python3** を終了させてしまえ ば関数も消えてなくなる運命だけれど、少なくとも while 1:構文と input 関数の組み合わせより は使い勝手が良くなっただろう。